## le cnam

## **Le compte personnel de formation (CPF) - Tout ce qu'il faut savoir**

Créé par la loi de 2014 relative à la formation professionnelle, à l'emploi et à la démocratie sociale, le Compte personnel de formation (CPF) évolue avec la loi du 5 septembre 2018 pour la liberté de choisir son avenir professionnel; Il est aujourd'hui un compte **individuel**destiné à **tous les actifs** abondé**en euros** chaque année, utilisable **dès 16 ans jusqu'à la retraite pour se former tout au long de la vie** et évoluer professionnellement.

Si vous êtes salarié à temps complet ou pas,**travailleur indépendant**, **demandeur d'emploi** ou **agent public** et que vous souhaitez **construire un projet de formation professionnel**tels que par exemple suivre une**formation certifiante, valider les acquis de votre expérience professionnelle ou encore faire un bilan de compétence** mais que vous ne connaissez pas encore tous les ressorts du CPF , nous vous donnons ici quelques clés pour mieux le comprendre ; Comment il fonctionne, qui peut en bénéficier, ce qu'il permet de faire ou encore comment l'activer ? Et puisque **le lancement de l'appli CPF c'est maintenant**, on vous éclaire maintenant !

/\*\*/ #Container {margin: auto; max-width: 673px;} .link-hover:hover{ fill:#ec008c; } #tp-plein-money {transform-origin:160px 216px;} #tp-plein-money-coin {transform-origin:160px 200px;} #tp-plein-buste{transform-origin:119px 141px;} #tp-partiel-buste{transform-origin:335px 143px;} #tp-partiel-money{transform-origin:371px 217px;} #tp-partiel-money-coin{transform-origin:380px 198px;} #handi-money{transform-origin:573px 206px;} #handi-money-coin{transform-origin:570px 179px;} #handi-buste{transform-origin:563px 148px;} #inde-money{transform-origin:152px 581px;} #inde-money-coin{transform-origin:149px 564px;} #inde-buste{transform-origin:117px 504px;} #public-buste{transform-origin:336px 505px;} #public-money{transform-origin:352px 583px;} #public-buste{transform-origin:336px 505px;} #public-money{transform-origin:352px 583px;} #deman-buste{transform-origin:547px 509px;} #deman-money{transform-origin:553px 592px;} #autres-pieces{transform-origin:465px 814px;} #autres-main{transform-origin:362px 950px;} #retenir-main{transform-origin:308px 1886px;} #retenir-deman-tete{transform-origin:554px 1805px;} #retenir-salarie-tete{transform-origin:97px 1777px;} #retenir-ampoule{transform-origin:384px 1744px;} #facile-phone{transform-origin:478px 2275px;} #n1-illu, #n1-illu-buste, #n1-illu-chair{transform-origin:215px 2310px;} #n2-illu{transform-origin:136px 2523px;} #n3-illu{transform-origin:436px 2568px;} #n4-illu{transform-origin:185px 2695px;} #n5-illu{transform-origin:430px 2791px;} #n6-illu{transform-origin:135px 2892px;} #n1-vignette{transform-origin:421px 2206px;} #n2-vignette{transform-origin:100px 2480px;} #n3-vignette{transform-origin:392px 2536px;} #n4-vignette{transform-origin:75px 2661px;} #n5-vignette{transform-origin:359px 2731px;} #n6-vignette{transform-origin:100px 2852px;} #cnam-cochon{transform-origin:172px 3077px;} #tp-plein:hover #tp-plein-money, #tp-partiel:hover #tp-partiel-money, #handi:hover #handi-money, #inde:hover #inde-money, #public:hover #public-money, #deman:hover #deman-money, #autres:hover #autres-pieces, #cnam:hover #cnam-cochon{ animation: bounce 0.4s linear; } #tp-plein:hover #tp-plein-money-coin, #tp-partiel:hover #tp-partiel-money-coin, #handi:hover #handi-money-coin, #inde:hover #inde-money-coin, #facile:hover #facile-phone{ animation: bounce 0.4s linear 0.05s; } #tp-plein:hover #tp-plein-buste, #tp-partiel:hover #tp-partiel-buste, #handi:hover #handi-buste, #inde:hover #inde-buste, #public:hover #public-buste, #deman:hover #deman-buste{ animation: advance 0.2s both; } #autres:hover #autres-main, #retenir:hover #retenir-main, #facile:hover #facile-main, #cnam:hover #cnam-main{ transform: translate(0, -4px); transition: 0.2s ease-out; } #suivre:hover #suivre-carte{ transform: translate(-4px, -10px); transition: 0.2s ease-out; } #acquerir:hover #acquerir-carte{ transform: translate(-2px, -9px); transition: 0.2s ease-out; } #realiser:hover #realiser-carte{ transform: translate(0, -8px); transition: 0.2s ease-out; } #valider:hover #valider-carte{ transform: translate(2px, -9px); transition: 0.2s ease-out; } #beneficier:hover #beneficier-carte{ transform: translate(4px, -10px); transition: 0.2s ease-out; } #beneficier:hover #beneficier-cadre, #suivre:hover #suivre-cadre, #acquerir:hover #acquerir-cadre, #realiser:hover #realiser-cadre, #valider:hover #valider-cadre, #n1:hover #n1-cadre, #n2:hover #n2-cadre, #n3:hover #n3-cadre, #n4:hover #n4-cadre, #n5:hover #n5-cadre, #n6:hover #n6-cadre{ stroke:#EDC61A; transition: 0.1s ease-out; } #retenir:hover #retenir-ampoule, #n2:hover #n2-illu, #n3:hover #n3-illu, #n4:hover #n4-illu, #n5:hover #n5-illu, #n6:hover #n6-illu{ transform: scale(1.05); transition: 0.3s cubic-bezier(0,1.82,.81,2.57) 0.2s; } #retenir-deman:hover

#retenir-deman-tete, #n1:hover #n1-vignette{ transform: rotate(5deg) translate(4px,1px); transition: 0.1s ease-out; } #retenir-salarie:hover #retenir-salarie-tete, #n2:hover #n2-vignette, #n3:hover #n3-vignette, #n4:hover #n4-vignette, #n5:hover #n5-vignette, #n6:hover #n6-vignette{ transform: rotate(-5deg) translate(-4px,-1px); transition: 0.1s ease-out; } #n1:hover #n1-illu{ transform: scale(0.99) translate(2px, 0); transition:0.2s ease-out; } #n1:hover #n1-illu-buste{ transform: scale(1.05); transition:0.2s ease-out; } #n1:hover #n1-illu-chair{ transform: scale(1.07); transition:0.2s ease-out; } #n2:hover #n2-cursor, #n2:hover #n2-shadow, #n3:hover #n3-cursor, #n3:hover #n3-shadow, #n4:hover #n4-cursor, #n4:hover #n4-shadow, #n5:hover #n5-cursor, #n5:hover #n5-shadow, #n6:hover #n6-cursor, #n6:hover #n6-shadow{ animation: cursor-hover 2.5s ease-in-out both; } @keyframes bounce { 3% {transform: translateY(2px) rotate(8deg);} 7% {transform: translateY(-4px) rotate(5deg);} 20% {transform: translateY(-6px) rotate(1deg);} 50% {transform: translateY(-7px) rotate(-3deg);} 80% {transform: translateY(-6px) rotate(-4deg);} 92% {transform: translateY(-4px) rotate(-5deg);} 99% {transform: translateY(0) rotate(-6deg);} } @keyframes advance { 0% {transform: translateY(0) scale(1);} 50% {transform: translateY(-1px) scale(1.025);} 100% {transform: translateY(3px) scale(1.05);} } @keyframes cursor-hover { 25% {transform: translate(-3px,2px);} 75% {transform: translate(4px,2px);} } .st0{fill:#FFFFFF;stroke:#F8E9BB;stroke-width:8;stroke-miterlimit:10;} .st1{fill:none;stroke:#F8E9BB;stroke-width:8;stroke-miterlimit:10;} .st2{fill:#FFFFFF;stroke:#F2D46B;stroke-width:8;stroke-miterlimit:21;} .st3{fill:#FAD5E5;stroke:#FAD5E5;stroke-width:3;stroke-linecap:square;stroke-miterlimit:9;} .st4{fill:#FFFFFF;stroke:#EC008C;stroke-width:3;stroke-linecap:square;stroke-miterlimit:9;} .st5{font-family: 'Verdana', Verdana, sans-serif;} .st6{font-size:13px;} .st7{fill:#00AEEF;} .st8{fill:#FFFFFF;} .st9{font-family: 'Montserrat', 'montserratregular', Helvetica, sans-serif !important;font-weight: 700 !important;text-transform:uppercase !important;} .st10{font-size:25px;} .st11{fill:#00AEEF;stroke:#EC008C;stroke-width:3;stroke-linecap:square;stroke-miterlimit:9;} .st12{fill:#FFFFFF;stroke:#EC008C;stroke-width:3;stroke-linecap:square;stroke-miterlimit:1;} .st13{fill:none;stroke:#F173AC;stroke-width:3;stroke-linecap:square;stroke-miterlimit:1;} .st14{fill:#EDC61A;stroke:#EC008C;stroke-width:3;stroke-linecap:square;stroke-miterlimit:9;} .st15{fill:#FAD5E5;} .st15-white{fill:#FFFFFF;} .st16{fill:#FFFFFF;stroke:#EC008C;stroke-width:3;stroke-miterlimit:5;} .st17{fill:none;stroke:#EC008C;stroke-width:3;stroke-miterlimit:5;} .st18{fill:#F173AC;stroke:#EC008C;stroke-width:3;stroke-linecap:square;stroke-miterlimit:9;} .st19{fill:none;stroke:#EC008C;stroke-width:3;stroke-miterlimit:9;} .st20{fill:#EDC61A;stroke:#EC008C;stroke-width:3;stroke-miterlimit:9;} .st21{fill:#6DCFF6;stroke:#EC008C;stroke-width:3;stroke-miterlimit:9;} .st22{fill:#F2D46B;stroke:#F2D46B;stroke-width:3;stroke-miterlimit:5;} .st23{fill:none;stroke:#EC008C;stroke-width:5;stroke-miterlimit:9;} .st24{fill:#FFFFFF;stroke:#EDC61A;stroke-width:8;stroke-miterlimit:10;} .st25{font-size:17px;} .st26{fill:#FFFFFF;stroke:#00AEEF;stroke-width:8;stroke-miterlimit:10;} .st27{fill:#EC008C;} .st28{letter-spacing:-1;} .st29{fill:#EC008C;stroke:#EC008C;stroke-width:3;stroke-linecap:square;stroke-miterlimit:9;} .st30{fill:none;stroke:#EC008C;stroke-width:2;stroke-miterlimit:9;} .st31{font-family: 'Verdana', Verdana, sans-serif;font-weight: bold;} .st32{letter-spacing:-2;} .st33{fill:#FFFFFF;stroke:#EC008C;stroke-width:5;stroke-linecap:square;stroke-miterlimit:2;} .st34{fill:none;stroke:#EC008C;stroke-width:5;stroke-linecap:square;stroke-miterlimit:9;} .st35{fill:none;stroke:#EC008C;stroke-width:6;stroke-linecap:square;stroke-miterlimit:9;} .st36{fill:#F2D46B;stroke:#EC008C;stroke-width:3;stroke-linecap:square;stroke-miterlimit:9;} .st37{opacity:0.5;} .st38{fill:#F8C1D9;stroke:#EC008C;stroke-width:2;stroke-linecap:square;stroke-miterlimit:9;} .st39{fill:#FFFFFF;stroke:#EC008C;stroke-width:2;stroke-linecap:square;stroke-miterlimit:9;} .st40{fill:#EC008C;stroke:#EC008C;stroke-width:2;stroke-linecap:square;stroke-miterlimit:9;} .st41{fill:#00AEEF;stroke:#EC008C;stroke-width:2;stroke-linecap:square;stroke-miterlimit:9;} .st42{fill:#EC008C;stroke:#EC008C;stroke-width:2.0013;stroke-miterlimit:9;} .st43{fill:#00AEEF;stroke:#EC008C;stroke-width:2;stroke-miterlimit:9;} .st44{fill:#EDC61A;stroke:#EC008C;stroke-width:2;stroke-linecap:square;stroke-miterlimit:9;} .st45{fill:#F173AC;stroke:#EC008C;stroke-width:2;stroke-linecap:square;stroke-miterlimit:9;} .st46{fill:#00C0F3;stroke:#EC008C;stroke-width:2;stroke-linecap:square;stroke-miterlimit:9;} .st47{fill:#EDC61A;stroke:#EC008C;stroke-width:2;stroke-miterlimit:9;} .st48{fill:#FFFFFF;stroke:#F2D46B;stroke-width:8;stroke-miterlimit:12;} .st49{fill:#FFFFFF;stroke:#EC008C;stroke-width:2;stroke-linecap:square;stroke-miterlimit:10;} .st50{fill:#00AEEF;stroke:#EC008C;stroke-width:2;stroke-linecap:square;stroke-miterlimit:10;} .st51{fill:#EC008C;stroke:#EC008C;stroke-width:2;stroke-linecap:square;stroke-miterlimit:10;} .st52{fill:#FDE8F1;stroke:#EC008C;stroke-width:2;stroke-linecap:square;stroke-miterlimit:9;} .st53{fill:none;stroke:#EDC61A;stroke-width:2;stroke-linecap:square;stroke-miterlimit:10;} .st54{fill:#EDC61A;stroke:#EC008C;stroke-width:2;stroke-linecap:square;stroke-miterlimit:10;} .st55{fill:none;stroke:#EC008C;stroke-width:2;stroke-linecap:square;stroke-miterlimit:9;} .st56{fill:#FFFFFF;stroke:#F2D46B;stroke-width:8;stroke-miterlimit:14;} .st57{fill:#F8C1D9;stroke:#EC008C;stroke-width:2;stroke-miterlimit:10;} .st58{fill:#FFFFFF;stroke:#EC008C;stroke-width:2;stroke-miterlimit:10;} .st59{fill:#EC008C;stroke:#EC008C;stroke-width:2;stroke-miterlimit:10;} .st60{fill:#00AEEF;stroke:#EC008C;stroke-width:2;stroke-miterlimit:10;} .st61{fill:none;stroke:#EDC61A;stroke-width:3;stroke-miterlimit:10;} .st62{fill:none;stroke:#EC008C;stroke-width:2;stroke-miterlimit:10;} .st63{fill:#EDC61A;stroke:#EC008C;stroke-width:2;stroke-miterlimit:10;}

.st64{fill:#FFFFFF;stroke:#EC008C;stroke-width:3;stroke-miterlimit:10;} .st65{fill:#EDC61A;stroke:#EC008C;stroke-width:3;stroke-miterlimit:10;} .st66{fill:none;stroke:#EC008C;stroke-width:3;stroke-linecap:square;stroke-miterlimit:9;} .st67{fill:none;stroke:#00AEEF;stroke-width:3;stroke-miterlimit:1;stroke-dasharray:2.835,2.8346;} .st68{font-family: 'Verdana', Verdana, sans-serif;font-style: italic;} .st69{letter-spacing:1;} .st70{fill:#F8C1D9;stroke:#EC008C;stroke-width:3;stroke-linecap:square;stroke-miterlimit:9;} .st71{fill:none;stroke:#EC008C;stroke-width:3;stroke-linecap:square;stroke-miterlimit:1;} .st72{fill:#AAE1FA;stroke:#EC008C;stroke-width:3;stroke-linecap:square;stroke-miterlimit:9;} .st73{fill:#F49AC1;stroke:#EC008C;stroke-width:3;stroke-linecap:square;stroke-miterlimit:9;} .st74{fill:#F49AC1;stroke:#F49AC1;stroke-width:3;stroke-linecap:square;stroke-miterlimit:9;} .st75{fill:#FFFFFF;stroke:#F49AC1;stroke-width:3;stroke-linecap:square;stroke-miterlimit:9;} .st76{fill:#FDE8F1;stroke:#EC008C;stroke-width:3;stroke-linecap:square;stroke-miterlimit:9;} .st77{fill:none;stroke:#00AEEF;stroke-width:2.9991;stroke-miterlimit:1;stroke-dasharray:2.8346,2.8346;} .st78{letter-spacing:31;} .st79{fill:#FFFFFF;stroke:#EC008C;stroke-width:3;stroke-linecap:square;stroke-miterlimit:1;} .st80{fill:none;stroke:#F173AC;stroke-width:3;stroke-linecap:square;stroke-miterlimit:1;} /\*\*/ Réglez votreinscription 6 Inscrivez-vousà la formationretenue 5 Recherchez une formation 4 Consultezvos droits 3 Activez votrecompte 2 Connectez-vous au site www.moncompteformation.gouv.fr 1 Voici la marche à suivre pour utiliser son CPF sur Internet : Sur internet et via l'application CPF Facile ! L'application CPFest accessible depuisle 21 novembre 2019surAndroidetiOS Quelles sont les formationsCnam éligibles au CPF ? Seules les formations Cnam structurées enblocsde compétenceset inscrites aux répertoires deFrance compétencespeuvent être financées en mobilisant votre CPF. pour financer un projet de formation Suivreune formationcertifiante inscrite auRNCP ou au répertoirespécifique RSCH Acquérirun soclede connaissanceset de compétencesprofessionnelles Réaliserun bilande compétences Validerdes acquisde l'expérience (VAE) Bénéficierd'unaccompagnementet conseil à lacréation ou à la reprise d'entreprise Le Demandeurd'emploi : si ses droits sont suffisants,peut financer un projet personnaliséd'accès à l'emploisans validationde Pôle emploi ;si ses droits sont insuffisants,pourra obtenir une aide financièrede Pôle emploi sous couvert devalidation. Le salarié : peut se formersur son temps detravail(soumis à autorisation del'employeur en conservant sarémunération) ;peut se formerhors temps detravail(sans autorisation etrémunération supplémentaire) ;est leseul décisionnairequantà l'utilisation de ses droits CPF. À RETENIR ! Les demandeursd'emploi : aucunealimentation durantles périodes de chômage(vous conservez lesdroits accumulés enpériode de travail) Les agents publics :sous réserve de l'accordde l'administration publiquedont dépend l'agent.(les compteurs CPF desfonctionnaires restent affichés en heures) Les travailleursindépendants :500 €/an(plafonné à5000 €) Les salariés nonqualifiéset les personnes en situation de handicap :800 €/an(plafonné à8000 €) Les salariésdont le tempsde travail estinférieurà50% du temps complet :Proratisationdes 500 €/an octroyés à un plein temps Les salariésdont le tempsde travail estsupérieurà50% du temps complet :500 €/an(plafonné à5000 €) Pour qui et combien ? Les CPF pourront être abondés si le montant de la formationestsupérieurà la somme capitalisée sur le compte par : une conversion- à faire avant le 30 juin 2021 - des heures DIF non consommées (1 heure = 15 €); des accordsd'État, employeurs ou de branches ; des dotations ; Les régions, les collectivités territoriales, les chambres régionales de métiers et de l'artisanat. Autres abondementspossibles

**N'attendez pas le dernier moment pour vous inscrire à une de nos formations éligibles au CPF. L'organisme doitrespecter un délai minimum de 11 jours ouvrés\* entre l'envoi de la confirmation d'inscription (proposition de commande) et la date de début de formation qu'il vous propose.**

\*Jours ouvrés : jours d'ouverture de l'organisme de formation, généralement du lundi au vendredi

## **Liens utiles**

[Formations ouvertes à Paris](https://www.cnam-paris.fr/investissez-votre-compte-personnel-de-formation-au-cnam--1132575.kjsp?RH=comment) [Comment activer votre CPF](https://formation.cnam.fr/actualites-de-la-formation/comment-activer-son-compte-personnel-de-formation-cpf--1106864.kjsp?RH=comment) [Tous les dispositifs de](https://formation.cnam.fr/comment-financer-sa-formation/les-differents-dispositifs-de-financement-possibles-1114715.kjsp?RH=comment) **financement** Avec le CPF, **validez les [acquis de votre expérience](https://vae.cnam.fr/validez-les-acquis-de-votre-experience--1133394.kjsp?RH=comment)**. [#InfoCnamCPF](https://twitter.com/hashtag/InfoCnamCPF) [#VeilleCnamCPF](https://twitter.com/hashtag/veillecnamcpf)

**[Mon compte formation](https://www.Moncompteformation.gouv.fr)**

## **En vidéo**

Qu'est-ce que le CPF ?

A qui s'adresse le CPF ?

Abonder son CPF

A quoi sert le CPF?

Comment marche l'application CPF?

Comment activer son compte?

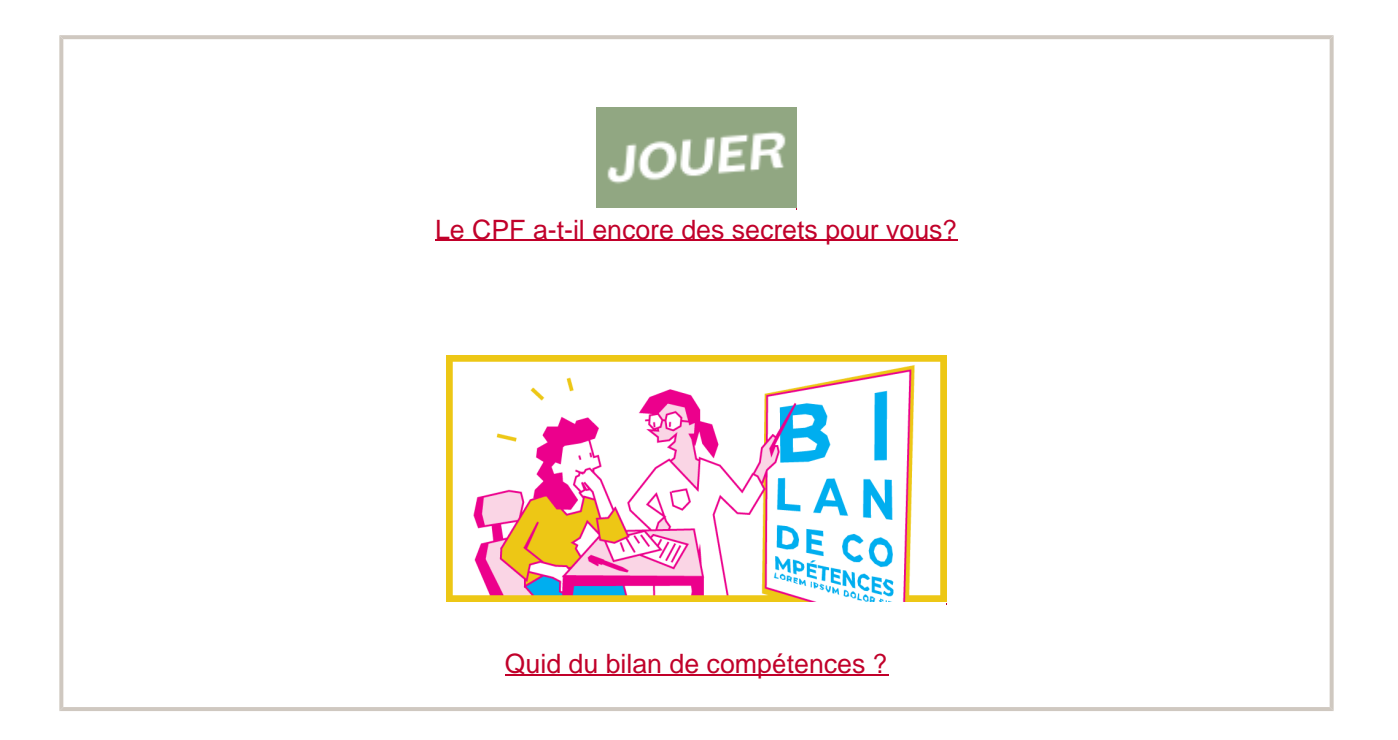